### WHAT IS A DELEGATE ACCOUNT?

A DELEGATE is a person delegated the responsibility of turning in surveys for a member. Each member can have ONE delegate per survey type.

#### SETTING UP YOUR DELEGATE ACCOUNT

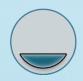

#### Step 1

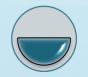

#### Step 2

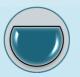

# Step 3

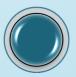

### Step 4

Create your Delegate account

- Choose a email address for your username
- Choose your password

Log into your
Delegate account
& request access
to memberships

 An email will be automatically sent to the member or SJCD office alerting them to your request.

# Wait for granted access.

- Members with Web Portal logins can grant permissions through their account.
- If your member does not have a Portal account, the SJCD office can act as a facilitator to set up your permissions.

Log in to view all of your members' information.